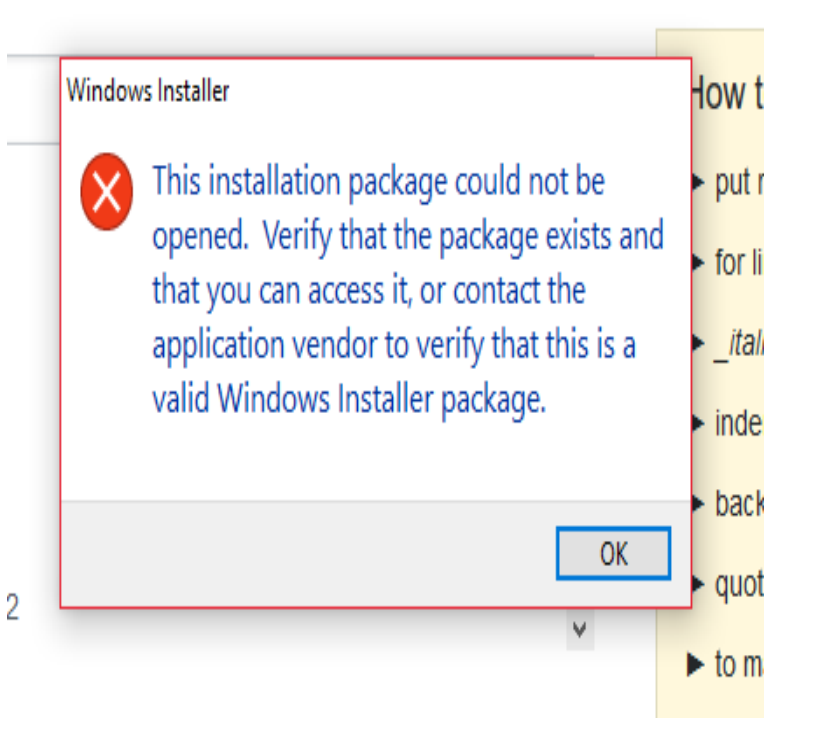

A "Cannot find symbol" error means that the compiler cannot do this. Java cannot and will not attempt to compensate for bad spelling or.Basic troubleshooting steps to resolve Java issues. Remove prior installations of Java that are not working before trying to install again. Uninstall Java for.Tips for using Java with Internet Explorer. This article applies to: Platform(s): Windows 7, Windows 8, Windows XP, Windows 10; Browser(s) Internet Explorer .For Java versions 6 and below, Apple supplies their own version of.Java 9 was released almost six months ago, is it not considered ready for distribution, or is it not for general use? Or am I misunderstanding and.As we mentioned above, Kotlin does not have checked exceptions. So, normally, the Java signatures of Kotlin functions do not declare exceptions thrown.It's hard to believe that more than a decade after Java was released, there are still so many tasks it can't do. I'm not just talking about things it can't do well, but.A package is a collection of related Java entities (such as classes, interfaces, There is no such concept of sub-package in Java (i.e., nescopressurecooker.com is not a.Although Java, C, and C++ have seen drops in language popularity, they once again remain atop the Tiobe language popularity index, which.Some questions, including questions using JME, require the Java browser plugin. The Java plugin is not supported in Chrome, version 45 or later.ARM (Automatic Resource Management) block from Java 7 are not supported in Groovy. Instead, Groovy provides various methods relying on closures, which.When a Java program is being compiled, the compiler creates a list of all the identifiers in use. If it can't find what an identifier refers to (e.g.If you do not, you may wish to download a newer version. as the newest operating systems offered by Apple, OS X and OS X , do not include Java.It should wrap a RuntimeException over some code and return the value. We cannot simply pass code in Java. The function must be part of a.[resolved] TOS DI can't start if Java 8 is just installed on the machine. I upgraded my notebook (Win7 bit) TOS DI installation from to

[PDF] o voo rmvb legendado [PDF] os 7 ipad [PDF] mac windows linux [\[PDF\] itunes music er cydia](http://nescopressurecooker.com/luvepica.pdf) [PDF] honda accord 91 price [\[PDF\] zebra p42](http://nescopressurecooker.com/heditil.pdf)0 driver windows 7 [\[PDF\] sai full deviantart](http://nescopressurecooker.com/qopygaja.pdf)